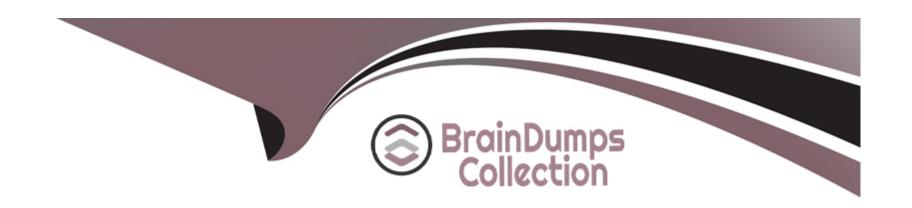

# Free Questions for 4A0-AI1 by braindumpscollection

**Shared by Vang on 15-04-2024** 

For More Free Questions and Preparation Resources

**Check the Links on Last Page** 

# **Question 1**

| <b>Question Type</b> | : MultipleChoice |
|----------------------|------------------|
|----------------------|------------------|

Which feature can be used to make a workflow portableif the workflow needs to be executed on either a development or production lab)?

### **Options:**

- A- Conditional transactions
- **B-** Environments
- C- Forking
- **D-** Joining

#### **Answer:**

В

#### **Explanation:**

a workflow can useenvironments to make it portable if the workflow needs to be executed on either a development or production lab. Environments are files that contain key-value pairs that can be used as input parameters for workflows 1. Environments allow workflows to be executed with different settings without modifying the workflow definition 1.

# **Question 2**

**Question Type:** MultipleChoice

Based on the exhibit, which of the following is the proper syntax to publish ONLY information about the RTT to the workflow context?

```
"result": {
    "success": true,
    "loss": 0,
    "RTT": {
        "min": 0.022,
        "avg": 0.026,
        "max": 0.037,
        "mdev": 0.006
    }
}
```

```
A)
```

```
publish:
output: <% task().result %>
```

B)

```
publish:
output: <% task().result.RTT %>
```

C)

```
publish:
output: <% task().RTT %>
```

D)

```
publish:
output: <% RTT %>
```

### **Options:**

A- Option A

**B-** Option B

| C- Option C                                                                                                    |
|----------------------------------------------------------------------------------------------------|
| D- Option D                                                                                                    |
|                                                                                                    |
| Answer:                                                                                                    |
| С                                                                                                    |
| Explanation:                                                                                                    |
| This syntax assumes that there is a previous task that returns an object with an attribute namedrttthat contains the round-trip time       |
|                                                                                                    |
| value1.The expression<% task().result.rtt %>evaluates to this value and assigns it to the variablerttin the workflow context1.             |
| value1.The expression<% task().result.rtt %>evaluates to this value and assigns it to the variablerttin the workflow context1.             |
| value1.The expression<% task().result.rtt %>evaluates to this value and assigns it to the variablerttin the workflow context1.             |
| value1.The expression<% task().result.rtt %>evaluates to this value and assigns it to the variablerttin the workflow context1.  Question 3 |
|                                                                                                    |
| Question 3 Question Type: MultipleChoice                                                                                                   |
| Question 3                                                                                                    |
| Question 3 Question Type: MultipleChoice                                                                                                   |
| Question 3 Question Type: MultipleChoice                                                                                                   |
| Question 3  Question Type: MultipleChoice  Which input is optional when using the std.ssh action to access a remote server?                |

- A- cmd
- B- host
- C- password
- D- username

#### **Answer:**

Α

#### **Explanation:**

the input that is optional when using the std.ssh action iscmd. This parameter specifies the command to be executed on the remote server 1. If this parameter is not provided, the action will only establish an SSH connection with the remote server and return its output 1. The other parameters are required to authenticate and connect to the remote server.

# **Question 4**

**Question Type:** MultipleChoice

Which of the following timing attributes will halt the entire workflow and require user intervention to proceed?

| tions:      |  |
|-------------|--|
| vait-before |  |
| vait-after  |  |
| meout       |  |
| ause-before |  |
|             |  |
|             |  |
| swer:       |  |
|             |  |

### **Explanation:**

This attribute specifies a manual approval step before executing a task1. The other attributes will either delay or abort the execution of a task, but not halt the entire workflow.

# **Question 5**

**Question Type:** MultipleChoice

Which of the following commands allows the action associated with a task to be run multiple times over a list of items?

| Options:                                                                                                    |
|----------------------------------------------------------------------------------------------------|
| A- with-items                                                                                                    |
| B- concurrency                                                                                                    |
| C- retry                                                                                                    |
| D- count                                                                                                    |
|                                                                                                    |
|                                                                                                    |
| Answer:                                                                                                    |
| A                                                                                                    |
|                                                                                                    |
| Explanation:                                                                                                    |
| According to the Mistral Workflow Language (v2) documentation1, which is one of the technologies that can be used in a NSP                |
| workflow2, with-itemsis a task property that allows the action associated with a task to be run multiple times over a list of items1. The |
| syntax for using with-items is:                                                                                                    |
| task_name:                                                                                                    |
| action:                                                                                                    |
| input:                                                                                                    |
| прис                                                                                                    |
|                                                                                                    |

<input\_name>:<%item()%>

with-items:itemin<list>

You need to replace,<input\_name>, and<list>with your desired values. You can also use other properties such asconcurrency, retry, or count to control how many iterations are executed in parallel, how many times an iteration is retried if it fails, or how many times an iteration is executed respectively1.

# **Question 6**

#### **Question Type:** MultipleChoice

Which of the following is the proper FULL syntax to describe a workflow task using the std.hrtp action to access a url using the GET method?

A)

my\_task: action: std.http input: url: http://test.org method: GET

B)

```
my_task:
    action: std.http
    input:
    html: http://test.org
    method: GET
```

C)

```
my_task:
action: std.http url= "http://test.org" method:="GET"
```

D)

```
my_task:
action: std.http html= "http://test.org" method:="GET"
```

### **Options:**

- A- Option A
- **B-** Option B
- C- Option C
- D- Option D

#### **Answer:**

|   |   |    | 4: |   |   | _ |
|---|---|----|----|---|---|---|
| U | u | es | H  | O | n |   |

| Question Type: Multiple Choice | Question | Type: | Multip | pleCh | oice |
|--------------------------------|----------|-------|--------|-------|------|
|--------------------------------|----------|-------|--------|-------|------|

Which Workflow state allows a Workflow to be executed?

### **Options:**

- A- Draft
- **B-** Deprecated
- **C-** Published
- D- Released

#### **Answer:**

C

# **Explanation:**

According to the Workflow Manager User Guide from Nokia, the correct answer is C. Published. When a workflow is in the Published state, it can be executed by users who have the appropriate permissions. The Draft state is used during the creation of a new workflow, while the Deprecated state indicates that a workflow is no longer supported and should not be used. The Released state is not mentioned in the context of workflow execution.

### To Get Premium Files for 4A0-Al1 Visit

https://www.p2pexams.com/products/4a0-ai1

### **For More Free Questions Visit**

https://www.p2pexams.com/nokia/pdf/4a0-ai1

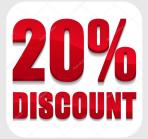